EE/CprE/SE 492 WEEKLY REPORT 1 8/27– 9/10 Group number: 10 Project title: Holiday Arboreal Light Project Client &/Advisor: Tom Daniels x 2 Team Members/Role: Aaron - Raspberry Pi and Inter-process Communications Rob - Android Developer Rajiv - Web App Dev/Android Dev Justin - Web App Dev/Android Dev Michael - Image processing/data storage

#### **Weekly Summary:**

The bulk of what was accomplished during this report period was the PIRM presentation and figuring out the plan of attack for what we need to work on in the coming period. The group established roles for everyone and what needs to be done in the upcoming period.

#### **Past Week Accomplishments:**

Roles were established and a timeline was established for the semester, with tasks doled out appropriately.

#### **Pending Issues (if applicable):**

#### **Individual Contributions (optional but must include hours worked):**

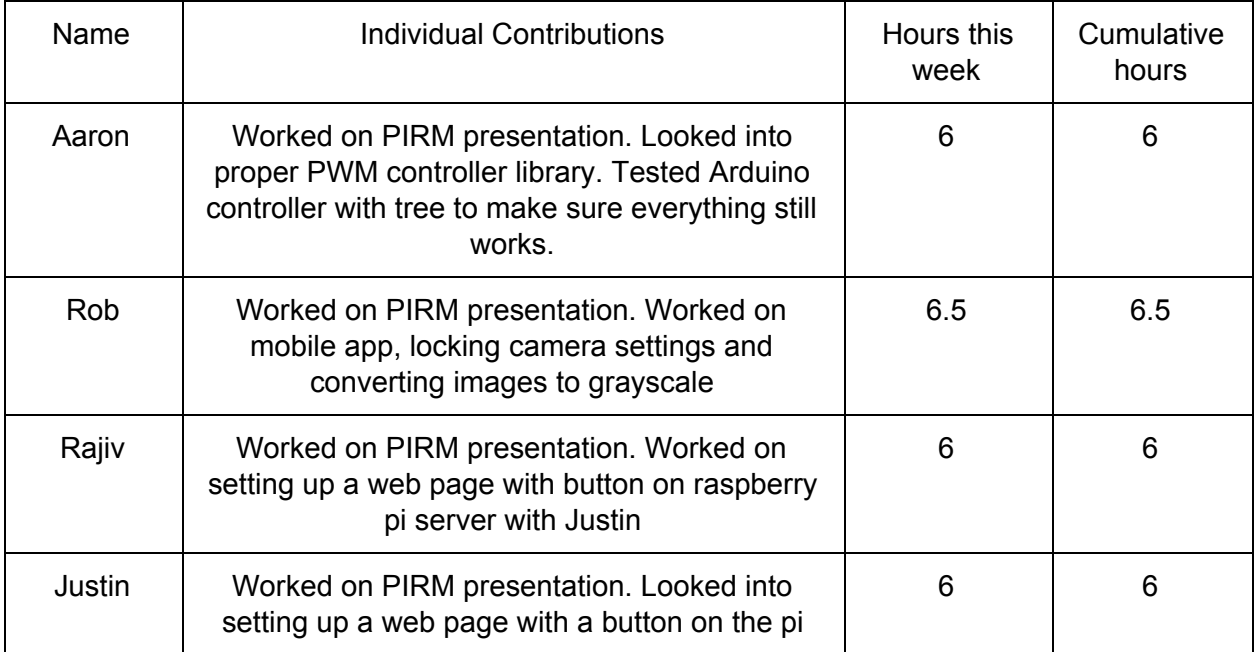

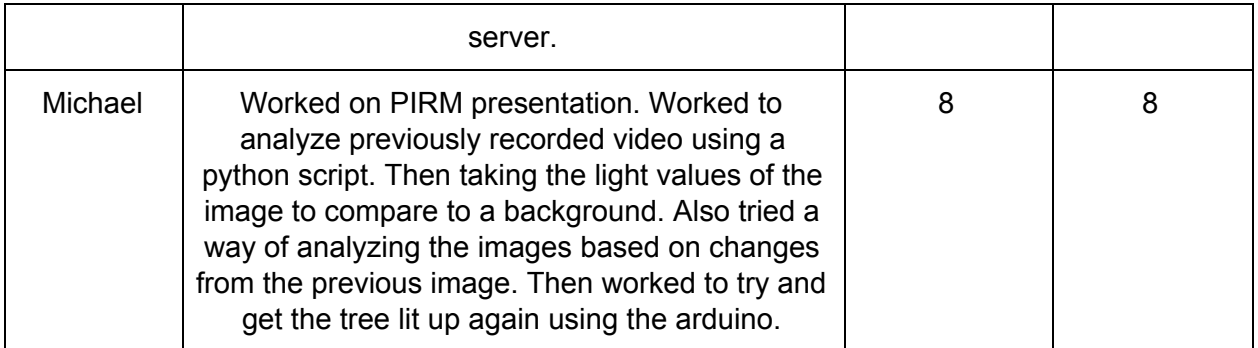

# **Comments and Extended Discussion (optional):**

## **Plans for Upcoming Week:**

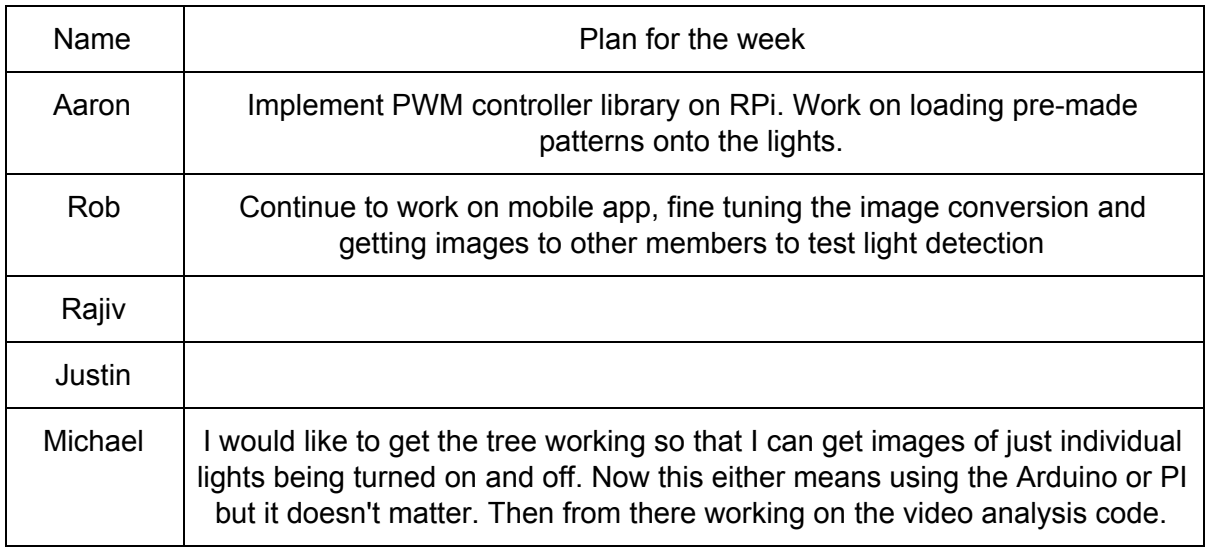

### **Summary of Weekly Advisor Meeting:**

- Android only in learning process, once setup is done then the phone is not needed anymore
- Web app does all of the loading to the tree and designing different patterns
- Learning pattern signal sent from android to pi to begin the pattern for the learning of the light locations
- Light up the edge of the tree for rotations (web app) down edge of the current visible side of the tree
- Most computational processing and coordinate logic for each LED will most likely be done on the web app side
- Use video, low compression. Extract frames with FFMpeg
- Sending video vs images, video may be smaller than images but challenges in processing
- Sync issue how does the start of the video line up with the pattern
- Possible to do it synchronous, send confirmations
	- Analysis on Pi in that instance